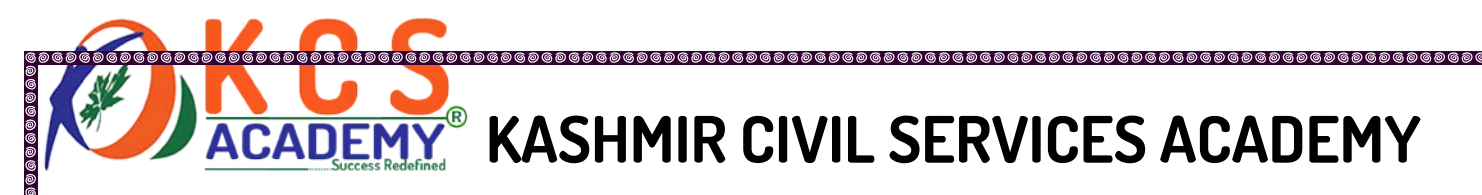

# **75 IMPORTANT MCQS ON MS WORD**

- **1. Which of these is not the right version of MS-OFFICE?**
- A) OFFICE XP
- B) OFFICE VISTA
- C) OFFICE 2007
- D) OFFICE 2010

#### **Correct Answer: B**

- **2. End key ……………………………**
- A) Moves the cursor end of the line
- B) Moves the cursor end of the document

C) Moves the cursor end of the paragraph

D) Moves the cursor end of the screen

#### **Correct Answer: A**

- **3. MS-Office is**
- A) Application Software
- B) System Software
- C) Operating System
- D) All of Above

KASHMIR CIVIL SERVICES ACADEMY- A Premier Coaching Institute For IAS, KAS & JKSSB Examinations Page 1 Contact Us at: Spark Building, Opposite Pandit Uniform House, K.P Road Anantnag. Ph. No. +91 7006139419, +91 7006266678 Email Us at[: kashmircivilservicesacademy@gmail.com,](mailto:kashmircivilservicesacademy@gmail.com) [kashmircivilservices@gmail.com](mailto:kashmircivilservices@gmail.com)

ess Redefined

#### **Correct Answer: A**

#### **4. In which layout, the margin of the page is displayed in MS Word –**

- A) Outline layout
- B) Web layout
- C) Normal layout
- D) Print layout

#### **Correct Answer: D**

#### **5. Which of the following is not a office suite?**

- A) MS-Office
- B) Lotus Office
- C) Star Office
- D) Close Office
- **Correct Answer: D**

#### **6. The formatting toolbar has the Minimum and Maximum Size of the font.**

- A) 8, 68
- B) 8, 70
- C) 6, 68
- D) 8, 72

#### **Correct Answer: D**

KASHMIR CIVIL SERVICES ACADEMY- A Premier Coaching Institute For IAS, KAS & JKSSB Examinations Page 2 Contact Us at: Spark Building, Opposite Pandit Uniform House, K.P Road Anantnag. Ph. No. +91 7006139419, +91 7006266678 Email Us at[: kashmircivilservicesacademy@gmail.com,](mailto:kashmircivilservicesacademy@gmail.com) [kashmircivilservices@gmail.com](mailto:kashmircivilservices@gmail.com)

Redefined

DRR

**00000000000000** 

#### **7. In a paragraph, the distance between the two rows is called ……………….**

- A) Spacing
- B) Word Spacing
- C) Line Spacing
- D) Row Spacing

#### **Correct Answer: C**

#### **8. Usually in a rows, line spacing is –**

- A) 1.5
- B) 2.0
- C) 0.5
- D) 1.0

#### **Correct Answer: D**

# **9. An extension of the file created in MS-Word 2003.**

- A) .doc
- B) .docx
- C) .ppt
- D) .exe

#### **Correct Answer: A**

KASHMIR CIVIL SERVICES ACADEMY- A Premier Coaching Institute For IAS, KAS & JKSSB Examinations Page 3 Contact Us at: Spark Building, Opposite Pandit Uniform House, K.P Road Anantnag. Ph. No. +91 7006139419, +91 7006266678 Email Us at[: kashmircivilservicesacademy@gmail.com,](mailto:kashmircivilservicesacademy@gmail.com) [kashmircivilservices@gmail.com](mailto:kashmircivilservices@gmail.com)

R

# **CADEMY<sup>®</sup> KASHMIR CIVIL SERVICES ACADEMY**

# **10. Which of the following menu is used in MS-Word to change the character size and typeface?**

- A) View
- B) Tools
- C) Format
- D) Data

#### **Correct Answer: C**

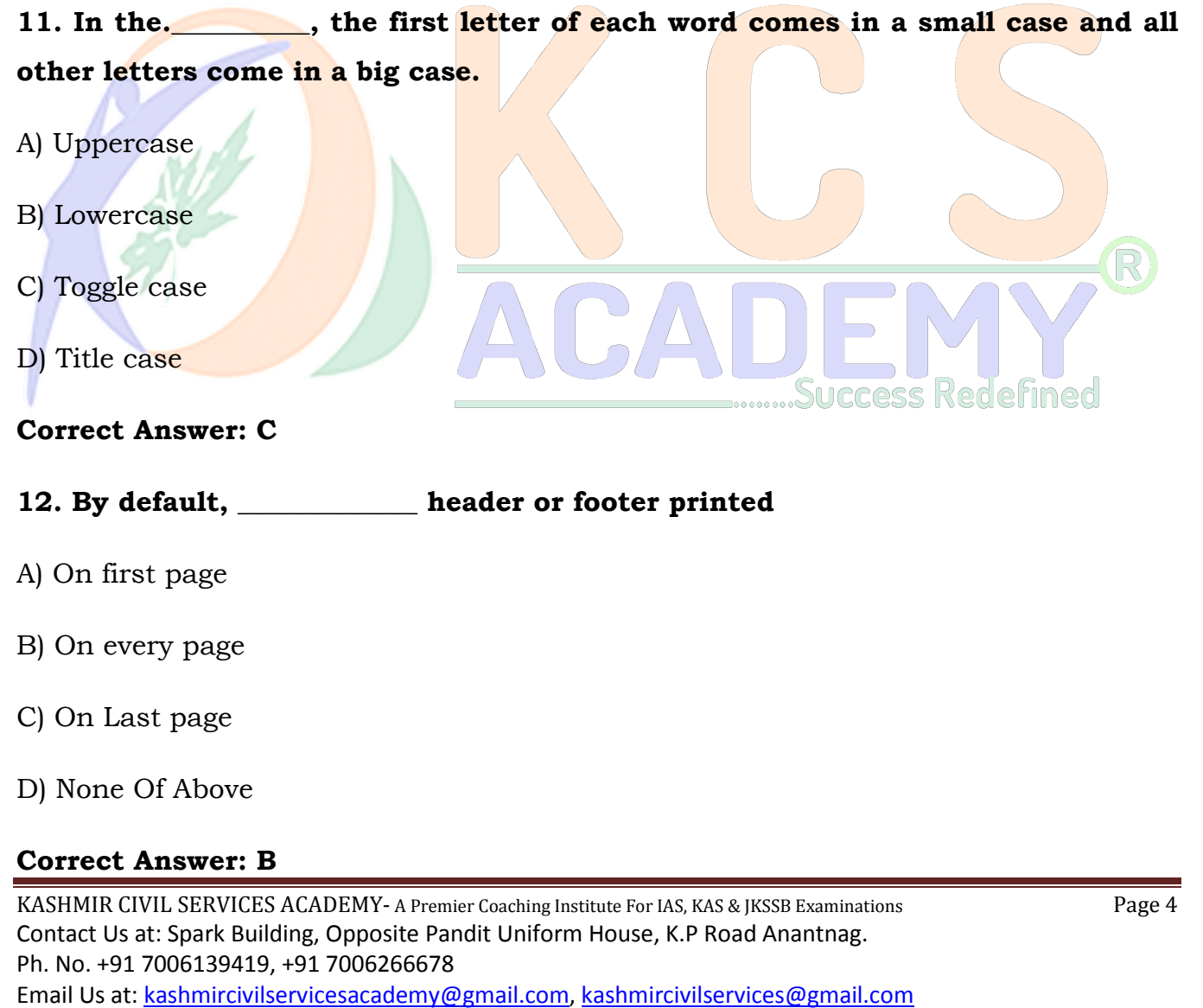

# **DEMY<sup>®</sup> KASHMIR CIVIL SERVICES ACADEMY**

#### **13. How many maximum lines can be set for the drop cap?**

- A) 15
- B) 20
- C) 10
- D) Undefined

#### **Correct Answer: C**

### **14. Which of the following options is in Slide Templates?**

- A) Graphics, text, styles, macros
- B) Customized word command setting
- C) Auto text entries
- D) All of above

## **Correct Answer: D) All of above**

- **15. Why drop cap is used in the document**
- A) To drop all the capital letters
- B) Every paragraph starts automatically with the capital letters
- C) Beginning the paragraph with a large capital letter
- D) None of these

## **Correct Answer: C**

## **16. Which of the following is not a font style?**

KASHMIR CIVIL SERVICES ACADEMY- A Premier Coaching Institute For IAS, KAS & JKSSB Examinations Page 5 Contact Us at: Spark Building, Opposite Pandit Uniform House, K.P Road Anantnag. Ph. No. +91 7006139419, +91 7006266678 Email Us at[: kashmircivilservicesacademy@gmail.com,](mailto:kashmircivilservicesacademy@gmail.com) [kashmircivilservices@gmail.com](mailto:kashmircivilservices@gmail.com)

**Rederined** 

ESS.

# **DEMY<sup>®</sup> KASHMIR CIVIL SERVICES ACADEMY**

- A) Bold
- B) Italic
- C) Regular
- D) Superscript

#### **Correct Answer: D**

#### **17. Which of the following options is not in the Insert – Picture menu?**

- A) Chart
- B) Graph C) Clip Art D) Word Art **Correct Answer: B 18. Which of these commands is not available in the Tools Menu? Jccess Redefined** A) Auto summarize
- B) Auto text
- C) Macro
- D) Autocorrect

#### **Correct Answer: B**

#### **19. Superscript, subscript, outline, emboss, engrave are known as**

#### A) Font effects

KASHMIR CIVIL SERVICES ACADEMY- A Premier Coaching Institute For IAS, KAS & JKSSB Examinations Page 6 Contact Us at: Spark Building, Opposite Pandit Uniform House, K.P Road Anantnag. Ph. No. +91 7006139419, +91 7006266678 Email Us at[: kashmircivilservicesacademy@gmail.com,](mailto:kashmircivilservicesacademy@gmail.com) [kashmircivilservices@gmail.com](mailto:kashmircivilservices@gmail.com)

- B) Text effects
- C) Font styles
- D) Word Art
- Correct Answer: A

#### **20. The name of the font used by default in MS-Word.**

- A) Times New Roman
- B) Algerian
- C) Arial
- D) None of These

#### **Correct Answer: A**

- **21. In which toolbar you can get the Format painter tool.**
- A) Picture toolbar
- B) Formatting toolbar
- C) Drawing toolbar
- D) Standard toolbar

#### **Correct Answer: D**

- **22. We can search \_\_\_\_\_\_\_\_\_\_\_\_ by using the Find option.**
- A) Characters
- B) Formats

KASHMIR CIVIL SERVICES ACADEMY- A Premier Coaching Institute For IAS, KAS & JKSSB Examinations Page 7 Contact Us at: Spark Building, Opposite Pandit Uniform House, K.P Road Anantnag. Ph. No. +91 7006139419, +91 7006266678 Email Us at[: kashmircivilservicesacademy@gmail.com,](mailto:kashmircivilservicesacademy@gmail.com) [kashmircivilservices@gmail.com](mailto:kashmircivilservices@gmail.com)

cess Redefined

- C) Symbols
- D) All of These

**Correct Answer: D**

- **23. What is MS-Word?**
- A) Operating System
- B) Typing Tutor Software
- C) Word Processing Software
- D) A Game **Correct Answer: C 24. What is the Shortcut-Key, to open 'Open Dialog Box'** A) F12 B) Shift +  $F12$ cess Redefined C)  $Alt + F12$
- D) Ctrl + F12

#### **Correct Answer: D**

**25. The effect shown in the Background Color or Document does not appear in the \_\_\_\_\_\_\_\_\_**

A) Print Preview

B) Print Layout View

KASHMIR CIVIL SERVICES ACADEMY- A Premier Coaching Institute For IAS, KAS & JKSSB Examinations Page 8 Contact Us at: Spark Building, Opposite Pandit Uniform House, K.P Road Anantnag. Ph. No. +91 7006139419, +91 7006266678 Email Us at[: kashmircivilservicesacademy@gmail.com,](mailto:kashmircivilservicesacademy@gmail.com) [kashmircivilservices@gmail.com](mailto:kashmircivilservices@gmail.com)

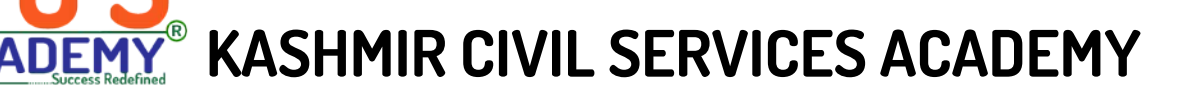

- C) Reading View
- D) Web Page Layout

#### **Correct Answer: A**

#### **26. Which of these options is not correct?**

- A) Title Bar
- B) Status Bar
- C) Properties Bar
- D) Down Bar

#### **Correct Answer: D**

#### **27. Which of the following options is not in the Window menu?**

- A) New window
- B) Help
- C) Arrange All
- D) Split

#### **Correct Answer: B**

# **28. Insert Date, Format Page Number, and Insert Auto text is the buttons of \_\_\_\_\_\_\_\_\_ toolbar**

- A) Formatting
- B) Header and Footer

KASHMIR CIVIL SERVICES ACADEMY- A Premier Coaching Institute For IAS, KAS & JKSSB Examinations Page 9 Contact Us at: Spark Building, Opposite Pandit Uniform House, K.P Road Anantnag. Ph. No. +91 7006139419, +91 7006266678 Email Us at[: kashmircivilservicesacademy@gmail.com,](mailto:kashmircivilservicesacademy@gmail.com) [kashmircivilservices@gmail.com](mailto:kashmircivilservices@gmail.com)

cess Redefined

# **DEMY<sup>®</sup> KASHMIR CIVIL SERVICES ACADEMY**

.@@@@@@@@@@@@@@@

- C) Standard
- D) Edit
- **Correct Answer: B**

**29. Page Border option is in the \_\_\_\_\_\_\_\_\_ menu.**

- A) Insert
- B) Format
- C) Tools

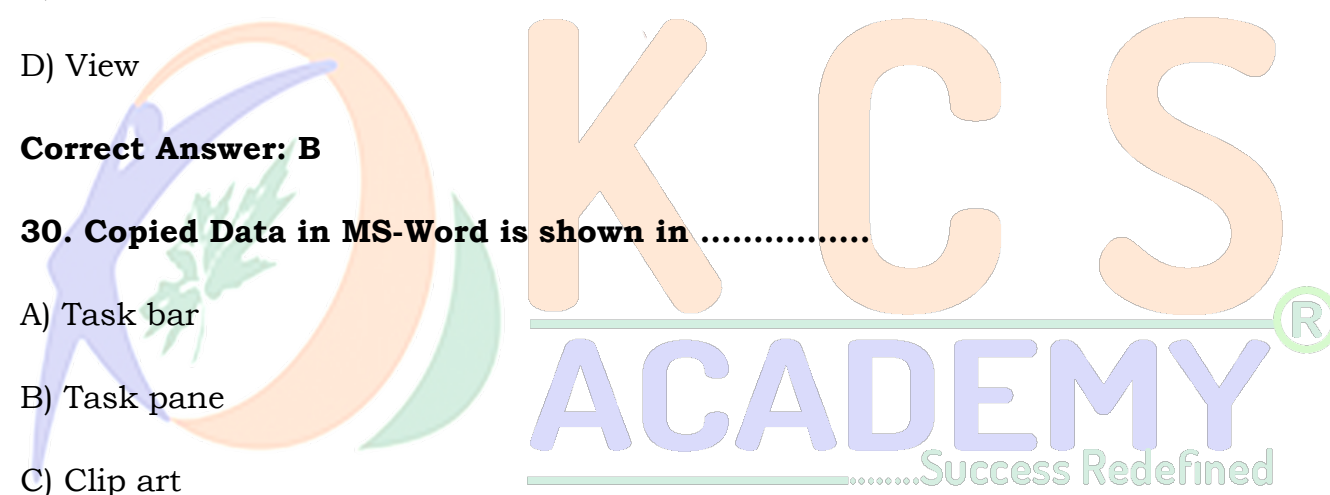

D) None of these

#### **Correct Answer: D**

#### **31. How many steps are there in Mail Merger?**

- A) 5
- B) 6
- C) 7

KASHMIR CIVIL SERVICES ACADEMY- A Premier Coaching Institute For IAS, KAS & JKSSB Examinations Page 10 Contact Us at: Spark Building, Opposite Pandit Uniform House, K.P Road Anantnag. Ph. No. +91 7006139419, +91 7006266678 Email Us at[: kashmircivilservicesacademy@gmail.com,](mailto:kashmircivilservicesacademy@gmail.com) [kashmircivilservices@gmail.com](mailto:kashmircivilservices@gmail.com)

#### D) 8

#### **Correct Answer: B**

#### **32. Which menu contains the option of Bullets and Numbering?**

- A) Insert
- B) Format
- C) Tools
- D) View

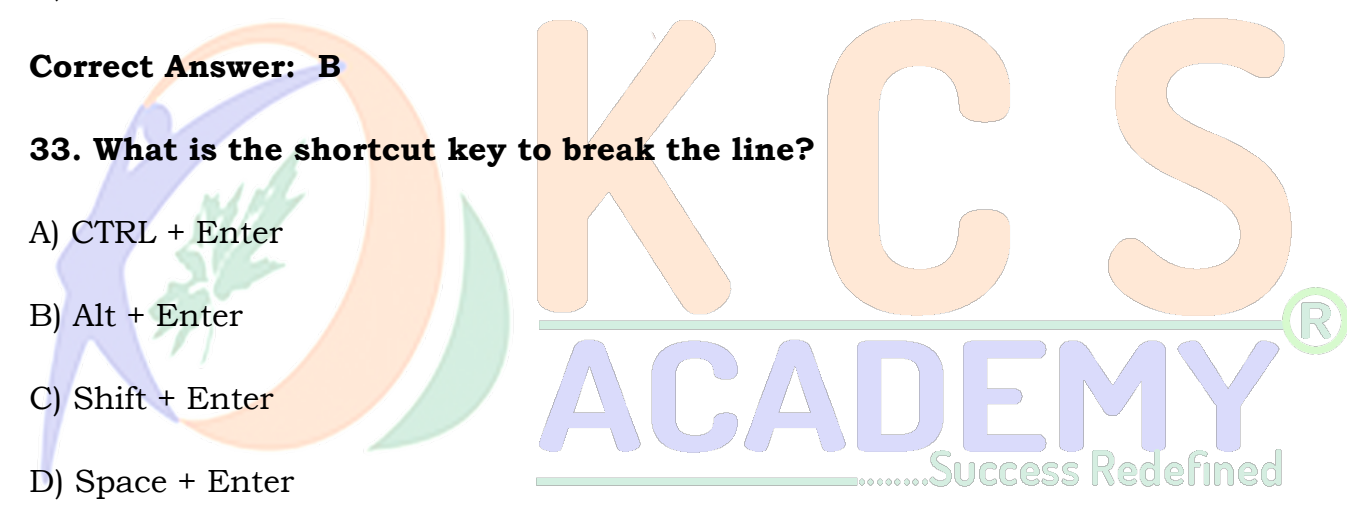

#### **Correct Answer: C**

**34. How many types of summaries can we create in "Auto Summarize option" in MS Word**

- A) 3
- B) 4
- C) 5

KASHMIR CIVIL SERVICES ACADEMY- A Premier Coaching Institute For IAS, KAS & JKSSB Examinations Page 11 Contact Us at: Spark Building, Opposite Pandit Uniform House, K.P Road Anantnag. Ph. No. +91 7006139419, +91 7006266678 Email Us at[: kashmircivilservicesacademy@gmail.com,](mailto:kashmircivilservicesacademy@gmail.com) [kashmircivilservices@gmail.com](mailto:kashmircivilservices@gmail.com)

#### D) 6

#### **Correct Answer: B**

**35. The maximum number of characters in the file name created in MS Windows can be**

- A) 256
- B) 255
- C) 8
- D) 11

**Correct Answer: B**

**36. With the help of which of these toolbar we can change the font size and color**

A) Standard

B) Formatting

C) Print Preview

D) None of these

#### **Correct Answer: B**

#### **37. Gutter's position can be –**

- A) Left & Right
- B) Left & Top

#### C) Left & Bottom

KASHMIR CIVIL SERVICES ACADEMY- A Premier Coaching Institute For IAS, KAS & JKSSB Examinations Page 12 Contact Us at: Spark Building, Opposite Pandit Uniform House, K.P Road Anantnag. Ph. No. +91 7006139419, +91 7006266678 Email Us at[: kashmircivilservicesacademy@gmail.com,](mailto:kashmircivilservicesacademy@gmail.com) [kashmircivilservices@gmail.com](mailto:kashmircivilservices@gmail.com)

R

cess Redefined

#### D) Left Only

#### **Correct Answer: B**

### **38. What is the default margin on the left of the document page in Word 2003**

- A) 1″
- B) 1.25″
- C) 1.5″
- D) 2″

# **Correct Answer: B 39. Which of the following is not a toolbar?** A) Word count Toolbar B) Table and Border Toolbar C) Reviewing Toolbar

D) Document Map Toolbar

## **Correct Answer: D**

## **40. What is the shortcut key to change the case of a text?**

- A) Shift + F3
- B)  $Ctrl + F5$
- $C$ ) Shift +  $C$
- D)  $Ctrl + K$

KASHMIR CIVIL SERVICES ACADEMY- A Premier Coaching Institute For IAS, KAS & JKSSB Examinations Page 13 Contact Us at: Spark Building, Opposite Pandit Uniform House, K.P Road Anantnag. Ph. No. +91 7006139419, +91 7006266678 Email Us at[: kashmircivilservicesacademy@gmail.com,](mailto:kashmircivilservicesacademy@gmail.com) [kashmircivilservices@gmail.com](mailto:kashmircivilservices@gmail.com)

ess Redefined

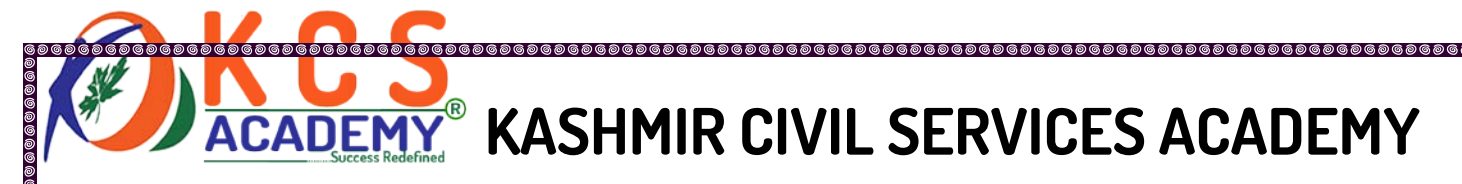

#### **Correct Answer: A**

#### **41. What is the shortcut key to making a Character Superscript?**

- A)  $Ctrl + Shift +=$
- B) Ctrl + Shift  $+$ }
- C) Ctrl  $+$  =
- D) Ctrl +  $\{$

#### **Correct Answer: C**

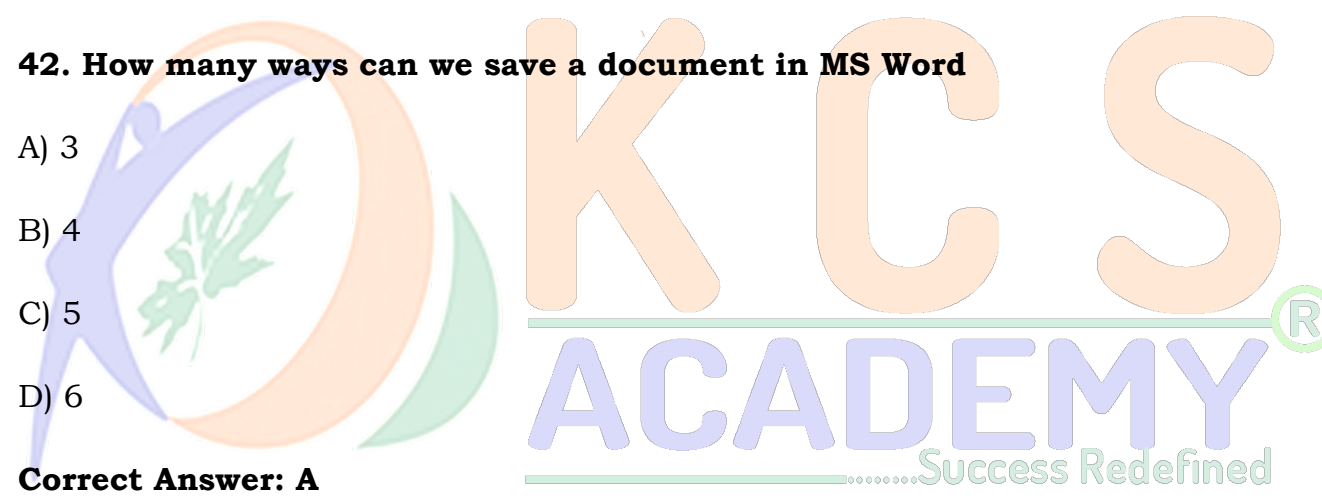

#### **43. Which of these features is used to paste text without formatting it?**

- A) Paste Special
- B) Format Painter
- C) Page Setup

D) Clear Formatting

#### **Correct Answer: A**

KASHMIR CIVIL SERVICES ACADEMY- A Premier Coaching Institute For IAS, KAS & JKSSB Examinations Page 14 Contact Us at: Spark Building, Opposite Pandit Uniform House, K.P Road Anantnag. Ph. No. +91 7006139419, +91 7006266678 Email Us at[: kashmircivilservicesacademy@gmail.com,](mailto:kashmircivilservicesacademy@gmail.com) [kashmircivilservices@gmail.com](mailto:kashmircivilservices@gmail.com)

# **CADEMY<sup>®</sup> KASHMIR CIVIL SERVICES ACADEMY**

#### **44. What is the shortcut key to open Thesaurus Window?**

- A) Ctrl + F7
- B) F7
- C) Shift  $+ F7$
- D)  $Alt + F7$

#### **Correct Answer: C**

#### **45. Which of these options is used to send a similar Letter to different people?**

- A) Macros
- B) Template
- C) Mail merge
- D) Auto Send
- **Correct Answer: C**

# **46. In the Ms Word 2007, Document File Extension is SUCCESS Redefined**

- A) WPF
- B) TXT
- C) DOC
- D) DOCX

Correct Answer: D

#### **47. In which view of MS Word, the background color and effects are shown**

KASHMIR CIVIL SERVICES ACADEMY- A Premier Coaching Institute For IAS, KAS & JKSSB Examinations Page 15 Contact Us at: Spark Building, Opposite Pandit Uniform House, K.P Road Anantnag. Ph. No. +91 7006139419, +91 7006266678 Email Us at[: kashmircivilservicesacademy@gmail.com,](mailto:kashmircivilservicesacademy@gmail.com) [kashmircivilservices@gmail.com](mailto:kashmircivilservices@gmail.com)

R

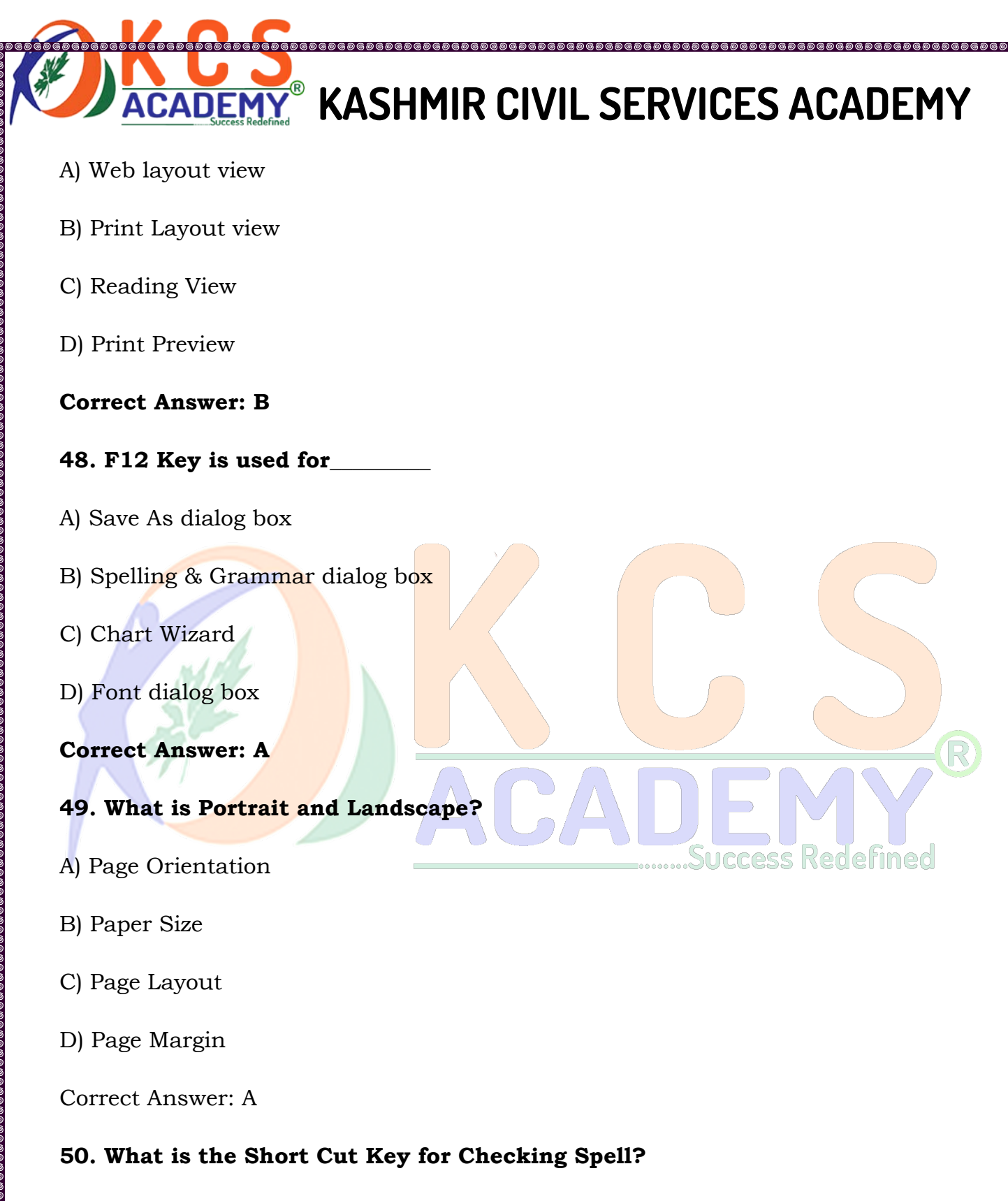

A) F1

KASHMIR CIVIL SERVICES ACADEMY- A Premier Coaching Institute For IAS, KAS & JKSSB Examinations Page 16 Contact Us at: Spark Building, Opposite Pandit Uniform House, K.P Road Anantnag. Ph. No. +91 7006139419, +91 7006266678 Email Us at[: kashmircivilservicesacademy@gmail.com,](mailto:kashmircivilservicesacademy@gmail.com) [kashmircivilservices@gmail.com](mailto:kashmircivilservices@gmail.com)

**DEMY<sup>®</sup> KASHMIR CIVIL SERVICES ACADEMY** 

- B) F2
- C) F7
- D) F9

### **Correct Answer: C**

## **51. Which of these options is used to move text?**

- A) Copy and Paste
- B) Cut and Paste
- C) Paste and Delete
- D) Paste and Cut

# **Correct Answer: B**

**52. Which option is used to replace the already saved document's location**

- A) Save as
- B) Save
- C) Open
- D) Permission

# **Correct Answer: A**

## **53. Ctrl + E is used for**

A) Re-Open the last closed document

# B) Insert Hyperlink

KASHMIR CIVIL SERVICES ACADEMY- A Premier Coaching Institute For IAS, KAS & JKSSB Examinations Page 17 Contact Us at: Spark Building, Opposite Pandit Uniform House, K.P Road Anantnag. Ph. No. +91 7006139419, +91 7006266678 Email Us at[: kashmircivilservicesacademy@gmail.com,](mailto:kashmircivilservicesacademy@gmail.com) [kashmircivilservices@gmail.com](mailto:kashmircivilservices@gmail.com)

Success Redefined

- C) Insert Bullets & Numbering
- D) Center align the selected Paragraph

### **Correct Answer: D**

- **54. How to use the Format Painter tool more than once.**
- A) Click on Lock Format Painter Icon
- B) Double Click on Format Painter Icon
- C) Selecting Edit Format Painter multiple use
- D) Cannot use the Format Painter tool more than once.

## **Correct Answer: B**

## **55. Which of the following option is used to change the margin?**

- A) Formatting toolbar
- B) Page setup dialog box
- C) Standard toolbar
- D) Header & Footer dialog box

## **Correct Answer: B**

# **56. Which page size is set by default in Ms Word?**

- A) Letter
- B) Legal
- C) A4

KASHMIR CIVIL SERVICES ACADEMY- A Premier Coaching Institute For IAS, KAS & JKSSB Examinations Page 18 Contact Us at: Spark Building, Opposite Pandit Uniform House, K.P Road Anantnag. Ph. No. +91 7006139419, +91 7006266678 Email Us at[: kashmircivilservicesacademy@gmail.com,](mailto:kashmircivilservicesacademy@gmail.com) [kashmircivilservices@gmail.com](mailto:kashmircivilservices@gmail.com)

ess Redefined

#### D) A3

#### **Correct Answer: A**

#### **57. Which of the following View, Header and Footer are appeared**

- A) Normal View
- B) Page Layout View
- C) Print Layout View
- D) Draft View

#### **Correct Answer: C**

#### **58. With the help of which of these options spelling mistakes are corrected**

- A) Auto Format
- B) Auto Text
- C) Auto Correct
- D) Auto Spell

#### **Correct Answer: C**

#### **59. Which menu is used to insert the chart option in MS WORD?**

- A) Edit
- B) Insert
- C) Format
- D) Tools

KASHMIR CIVIL SERVICES ACADEMY- A Premier Coaching Institute For IAS, KAS & JKSSB Examinations Page 19 Contact Us at: Spark Building, Opposite Pandit Uniform House, K.P Road Anantnag. Ph. No. +91 7006139419, +91 7006266678 Email Us at[: kashmircivilservicesacademy@gmail.com,](mailto:kashmircivilservicesacademy@gmail.com) [kashmircivilservices@gmail.com](mailto:kashmircivilservices@gmail.com)

R

ess Redefined

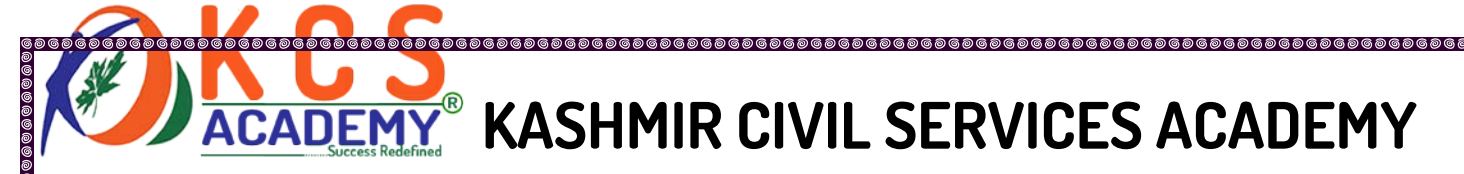

#### **Correct Answer: B**

- **60. \_\_\_\_\_\_\_\_\_\_ is inserted at the end of the document**
- A) Footer
- B) Foot Note
- C) End Note
- D) Header

#### **Correct Answer: A**

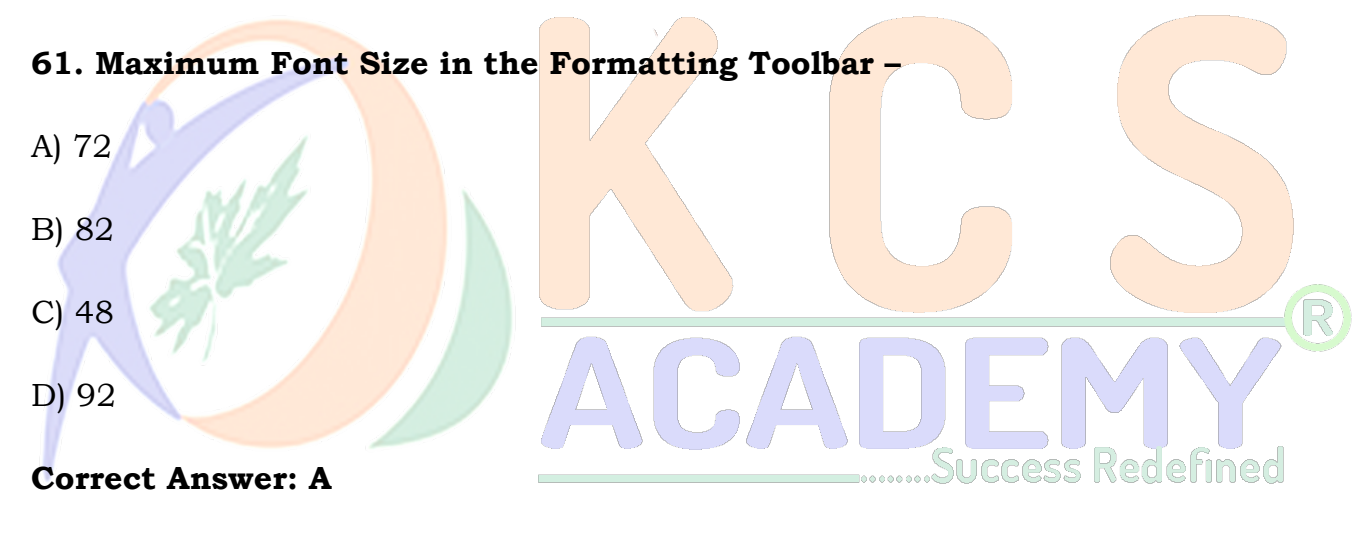

**62. How many text alignments are in MS WORD?**

- A) 2
- B) 3
- C) 4
- D) 5

#### **Correct Answer: C**

KASHMIR CIVIL SERVICES ACADEMY- A Premier Coaching Institute For IAS, KAS & JKSSB Examinations Page 20 Contact Us at: Spark Building, Opposite Pandit Uniform House, K.P Road Anantnag. Ph. No. +91 7006139419, +91 7006266678 Email Us at[: kashmircivilservicesacademy@gmail.com,](mailto:kashmircivilservicesacademy@gmail.com) [kashmircivilservices@gmail.com](mailto:kashmircivilservices@gmail.com)

# **CADEMY<sup>®</sup> KASHMIR CIVIL SERVICES ACADEMY**

\_<br>©©©©©©©©©©©©©©©©©©©

#### **63. Which of these options is displayed at Bottom in every page?**

- A) Header
- B) Foot Note
- C) Title
- D) Footer

#### **Correct Answer: D**

#### **64. Minimum Font Size in the Formatting Toolbar –**

- A) 4
- B) 6
- C) 8
- D) 10

#### **Correct Answer: C**

# **65. Which key is used to delete the Character from the right side of the cursor**

- A) Back space
- B) Delete
- C) Shift
- D) Delete +Enter

#### **Correct Answer: B**

#### **66. Bullets and Numbering tools are used for**

KASHMIR CIVIL SERVICES ACADEMY- A Premier Coaching Institute For IAS, KAS & JKSSB Examinations Page 21 Contact Us at: Spark Building, Opposite Pandit Uniform House, K.P Road Anantnag. Ph. No. +91 7006139419, +91 7006266678 Email Us at[: kashmircivilservicesacademy@gmail.com,](mailto:kashmircivilservicesacademy@gmail.com) [kashmircivilservices@gmail.com](mailto:kashmircivilservices@gmail.com)

- A) To create a list
- B) To provide page numbers
- C) To drawing
- D) All of these

### **Correct Answer: A**

**67. In word Processing, the best option to shift third paragraph after the fifth paragraph**

- A) Cut and Paste
- B) Copy and Paste
- C) Delete and Copy
- D) Edit and Paste
- **Correct Answer: A**
- **68. Which program is used to correct spelling in Ms Word.**
- A) Spell pro
- B) Spell Check
- C) Outlook Express
- D) All of these

# **Correct Answer: B**

# **69. Which is not related to text formatting?**

KASHMIR CIVIL SERVICES ACADEMY- A Premier Coaching Institute For IAS, KAS & JKSSB Examinations Page 22 Contact Us at: Spark Building, Opposite Pandit Uniform House, K.P Road Anantnag. Ph. No. +91 7006139419, +91 7006266678 Email Us at[: kashmircivilservicesacademy@gmail.com,](mailto:kashmircivilservicesacademy@gmail.com) [kashmircivilservices@gmail.com](mailto:kashmircivilservices@gmail.com)

# **CADEMY<sup>®</sup> KASHMIR CIVIL SERVICES ACADEMY**

- A) Line spacing
- B) Text Spacing
- C) Margin change
- D) Searching

#### **Correct Answer: D**

- **70. Which menu is selected to cut, copy, and paste.**
- A) File
- B) Tools
- C) Edit
- D) Special
- **Correct Answer: C**

#### **71. What is the name given to a Document by the user?**

- A) File Name
- B) Program
- C) Record
- D) Data

#### **Correct Answer: A**

#### **72. Which executable files are used to start MS Word?**

A) Word.exe

KASHMIR CIVIL SERVICES ACADEMY- A Premier Coaching Institute For IAS, KAS & JKSSB Examinations Page 23 Contact Us at: Spark Building, Opposite Pandit Uniform House, K.P Road Anantnag. Ph. No. +91 7006139419, +91 7006266678 Email Us at[: kashmircivilservicesacademy@gmail.com,](mailto:kashmircivilservicesacademy@gmail.com) [kashmircivilservices@gmail.com](mailto:kashmircivilservices@gmail.com)

Success Redefined

- B) Winword.exe
- C) MSword.exe
- D) None of the above

#### **Correct Answer: B**

### **73. What is the use of thesaurus tool in MS-Word?**

- A) Synonyms and Antonyms words
- B) Grammar options
- C) Spelling suggestions
- D) All of the above

#### **Correct Answer: A**

**74. In which of the following menu is used in making columns.**

- A) Format
- B) Insert
- C) View
- D) Tools

#### **Correct Answer: A**

#### **75. In the Ms Word, which key is pressed with the mouse to select a sentence.**

A) Shift

B) Ctrl

KASHMIR CIVIL SERVICES ACADEMY- A Premier Coaching Institute For IAS, KAS & JKSSB Examinations Page 24 Contact Us at: Spark Building, Opposite Pandit Uniform House, K.P Road Anantnag. Ph. No. +91 7006139419, +91 7006266678 Email Us at[: kashmircivilservicesacademy@gmail.com,](mailto:kashmircivilservicesacademy@gmail.com) [kashmircivilservices@gmail.com](mailto:kashmircivilservices@gmail.com)

Iccess Redefined

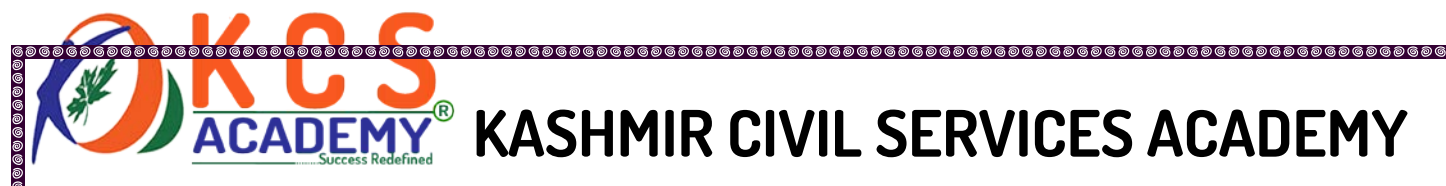

C) Alt

D) Space

**Correct Answer: B**

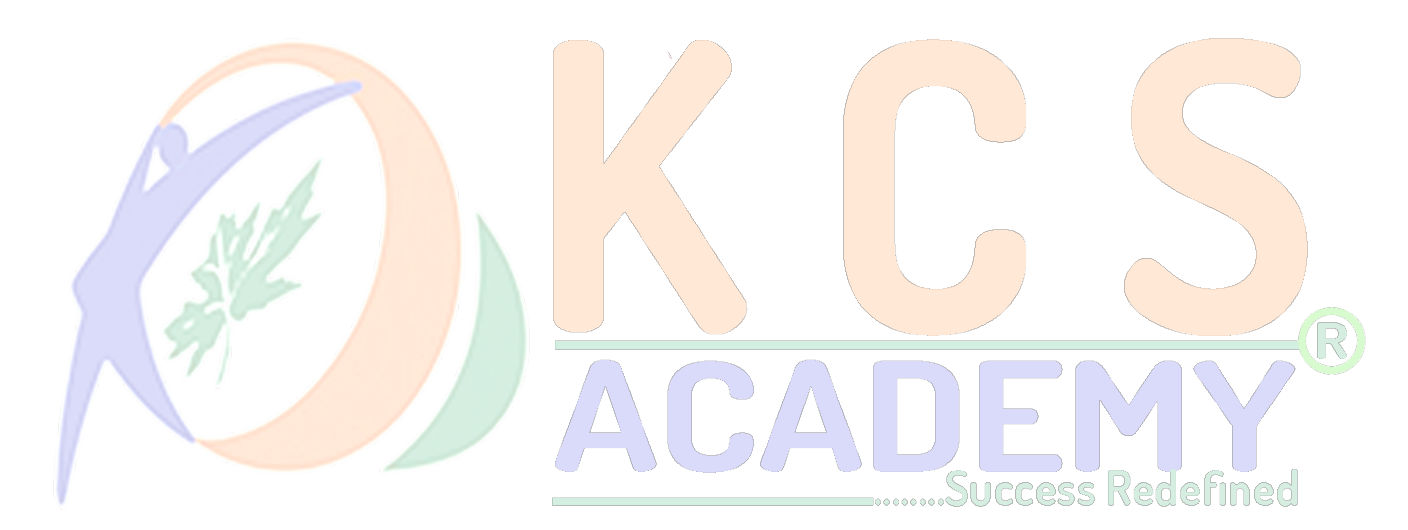

KASHMIR CIVIL SERVICES ACADEMY- A Premier Coaching Institute For IAS, KAS & JKSSB Examinations Page 25 Contact Us at: Spark Building, Opposite Pandit Uniform House, K.P Road Anantnag. Ph. No. +91 7006139419, +91 7006266678 Email Us at[: kashmircivilservicesacademy@gmail.com,](mailto:kashmircivilservicesacademy@gmail.com) [kashmircivilservices@gmail.com](mailto:kashmircivilservices@gmail.com)